# **SPECIFICATION cXML Shopping Basket** Version 2.1.1

PROCEEDO

**cXML** Implementation version

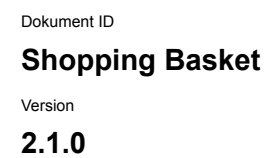

**Shopping Basket** 2022-04-06 **2.1.0** Sida 1 av 13

## PROCEEDO

#### **REVISION HISTORY**

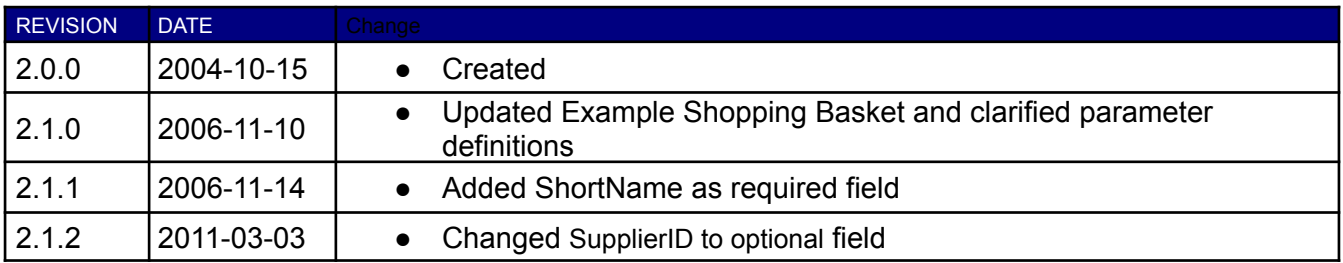

**Shopping Basket** 2022-04-06 **2.1.0** Sida 2 av 13

## PROCEEDO

**cXML** Implementation version Sida

# **cXML Implementation**

## <span id="page-2-0"></span>**TABLE OF CONTENT**

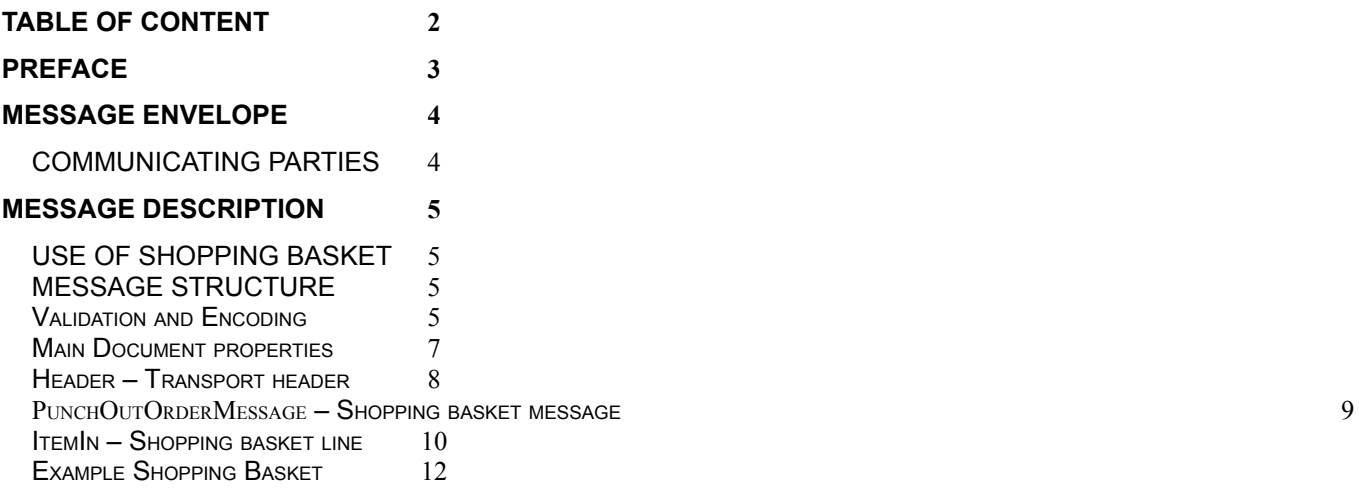

**Shopping Basket** 2022-04-06

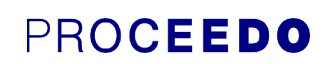

#### **cXML** Implementation version Sida

**2.1.0** Sida 3 av 13

## <span id="page-3-0"></span>**PREFACE**

This is a specification of Proceedo implementation of cXML shopping basket message used in a Punch-out scenario.

Each element is described separately. They are specified with a key that consists of its logical belonging and its name.

To describe the use of each data element these codes have been used

- **R** Required
- **O** Optional
- **D** Dependent Depending on other information
- **A** Advised Recommended
- **N** Not used Will not be handled

Electronic data interchange between two parties is always regulated with a bilateral agreement.

Reference to such an agreement is made with the abbreviation IA (Interchange Agreement).

**Shopping Basket** 2022-04-06

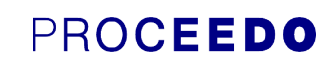

**cXML** Implementation version Sida

**2.1.0** Sida 4 av 13

## **MESSAGE ENVELOPE**

#### <span id="page-4-0"></span>**COMMUNICATING PARTIES**

Message transfer are between a sending party, could be the market place or a third party EDI-partner.

The parties shall be identified by EAN. VATNO (tax registration number).

The transfer is marked with a unique reference for the sending party. This reference will be used by Proceedo to acknowledge the transfer if application acknowledgement is being used.

The transfer is also marked with a timestamp from when the message was transferred.

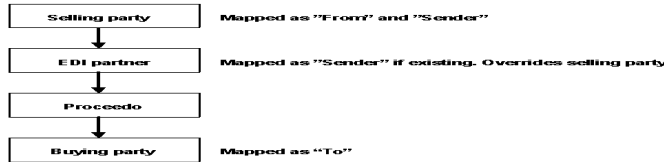

**Shopping Basket** 2022-04-06 **2.1.0** Sida 5 av 13

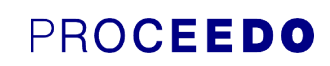

**cXML** Implementation version Sida

<span id="page-5-0"></span>**MESSAGE DESCRIPTION**

#### <span id="page-5-1"></span>**USE OF SHOPPING BASKET**

The scope for this message is to transfer a shopping basket from marketplace to purchasing system. Shopping basket can contain items for several suppliers. Supplier are identified by PROSUPPLIERID and PROSUPPLIERNAME.

All amounts are specified with as many decimals as the currency uses. All amounts are specified in the format 999999999.99 (dot as decimal separator, no other separators)

#### <span id="page-5-2"></span>**MESSAGE STRUCTURE**

Each square represents a significant element in cXML represented by an element name (example ItemIn) and minimum and maximum number of repetitions.

Min The least number of occurrences (0 – optional)

Max maximum number of repetitions. \* means unlimited

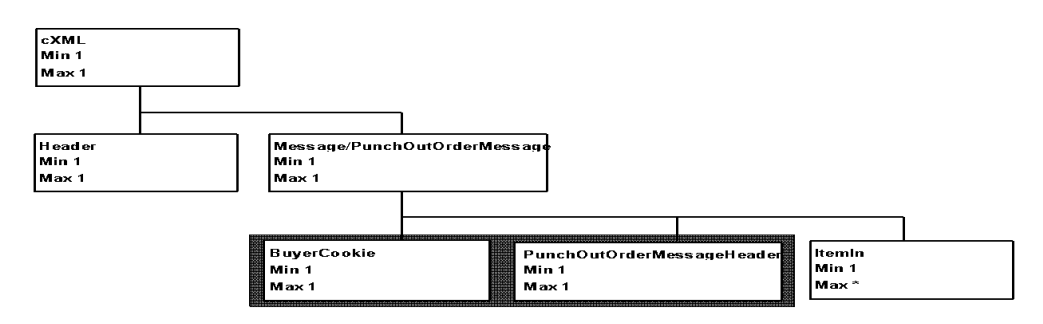

#### **Validation and Encoding**

Please ensure that the encoding i.e. text table is UTF-8 and that XML has reference to the cXML data type definition file (DTD). Current DTD has a URL location at http://xml.cXML.org/schemas/cXML/1.2.012/cXML.dtd. Observe that this specification does not use all tags provided in the DTD and in the general cXML specification given at [www.cxml.org.](http://www.cxml.org) Some tags and attributes in this specification is only required for validation against the DTD.

**Shopping Basket** 2022-04-06

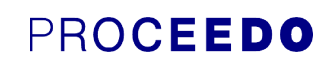

**cXML** Implementation version

**2.1.0** Sida 6 av 13

The cXML file must start with

<?xml version="1.0" encoding="UTF-8"?>

<!DOCTYPE cXML SYSTEM "http://xml.cXML.org/schemas/cXML/1.2.012/cXML.dtd ">

**Shopping Basket** 2022-04-06

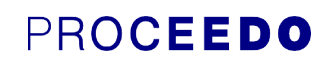

**cXML** Implementation version

**2.1.0** Sida 7 av 13

#### <span id="page-7-0"></span>**Main Document properties**

Attributes that yield for the whole cXML document or must be consistent throughout the document.

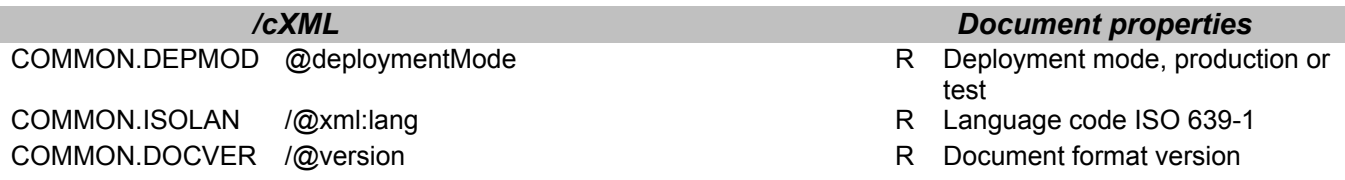

**Shopping Basket** 2022-04-06

## PROCEEDO

**cXML** Implementation **Version** Sida

**2.1.0** Sida 8 av 13

#### <span id="page-8-0"></span>**Header – Transport header**

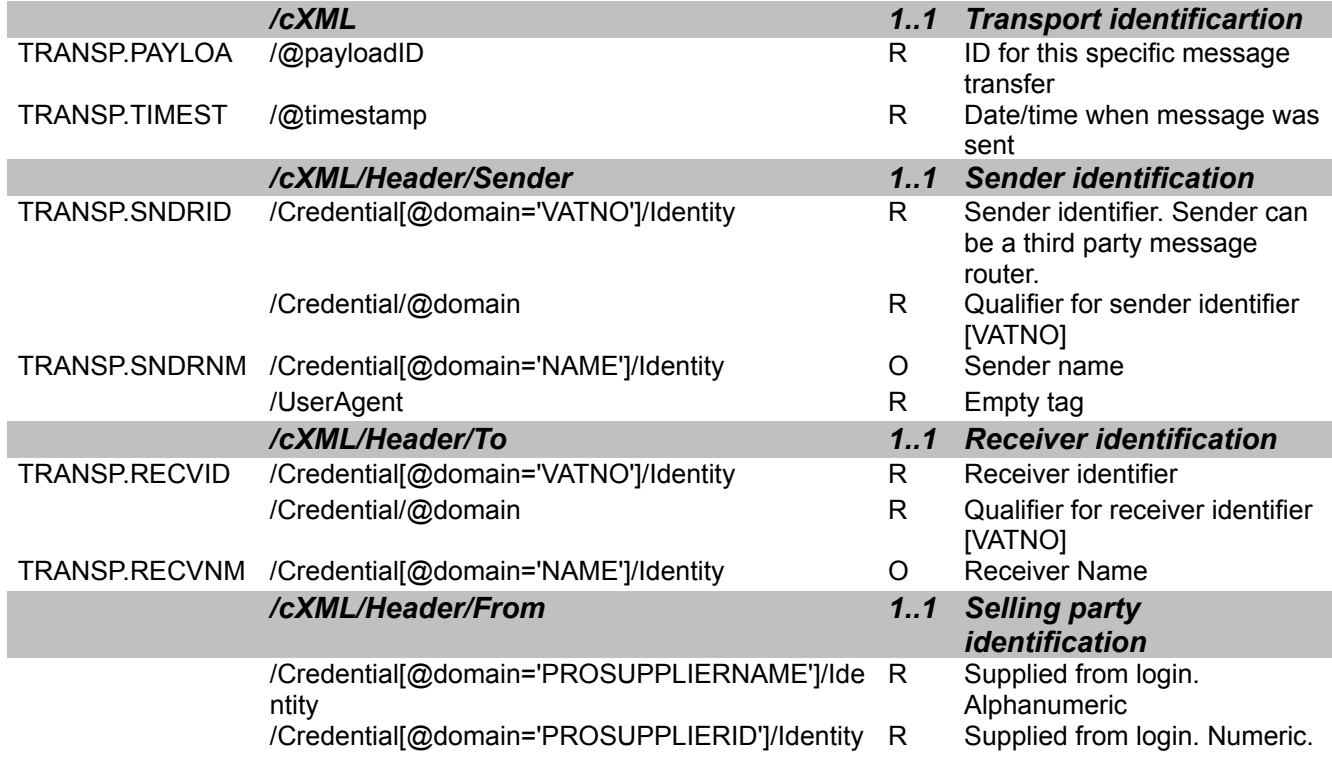

<cXML version="2.0" payloadID="123344-2001" timestamp="2002-02-04T18:12:22+01:00" xml:lang="sv"> <Header>

<From> <Credential domain="PROSUPPLIERNAME"> <Identity>Demo Supplier</Identity> </Credential> <Credential domain="PROSUPPLIERID"> <Identity>1234</Identity> </Credential> </From>  $<sub>To</sub>$ </sub>  $\leftarrow$  //To = #BuyerID --> <Credential domain="VATNO"> <Identity>SE556599504901</Identity> </Credential> <!-- Name is used for follow-up and error management --> <Credential domain="NAME"> <Identity>Proceedo Solutions AB</Identity> </Credential>  $<$ /To $>$ <Sender>  $\leftarrow$  //Sender = #SupplierID --> <Credential domain="VATNO"> <Identity>SE012345678901</Identity> </Credential> <UserAgent/> </Sender> </Header>

|

**Shopping Basket** 2022-04-06

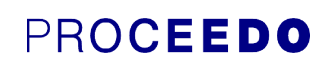

**cXML** Implementation version

**2.1.0** Sida 9 av 13

#### <span id="page-9-0"></span>**PunchOutOrderMessage – Shopping basket message**

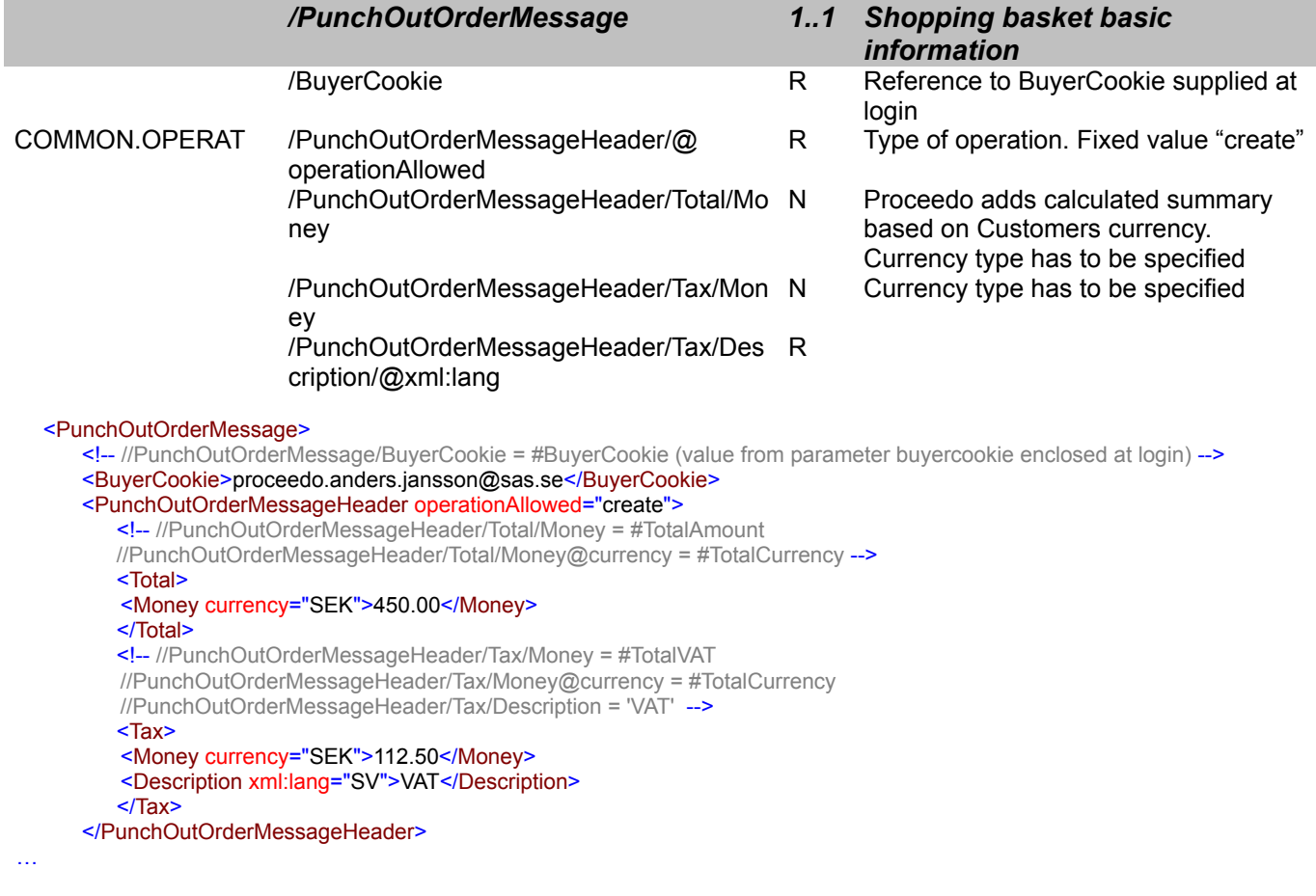

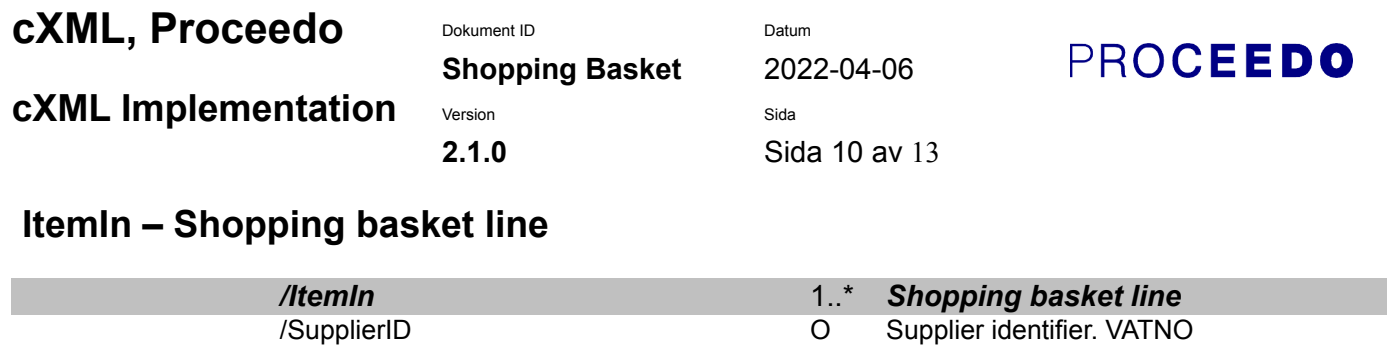

<span id="page-10-0"></span>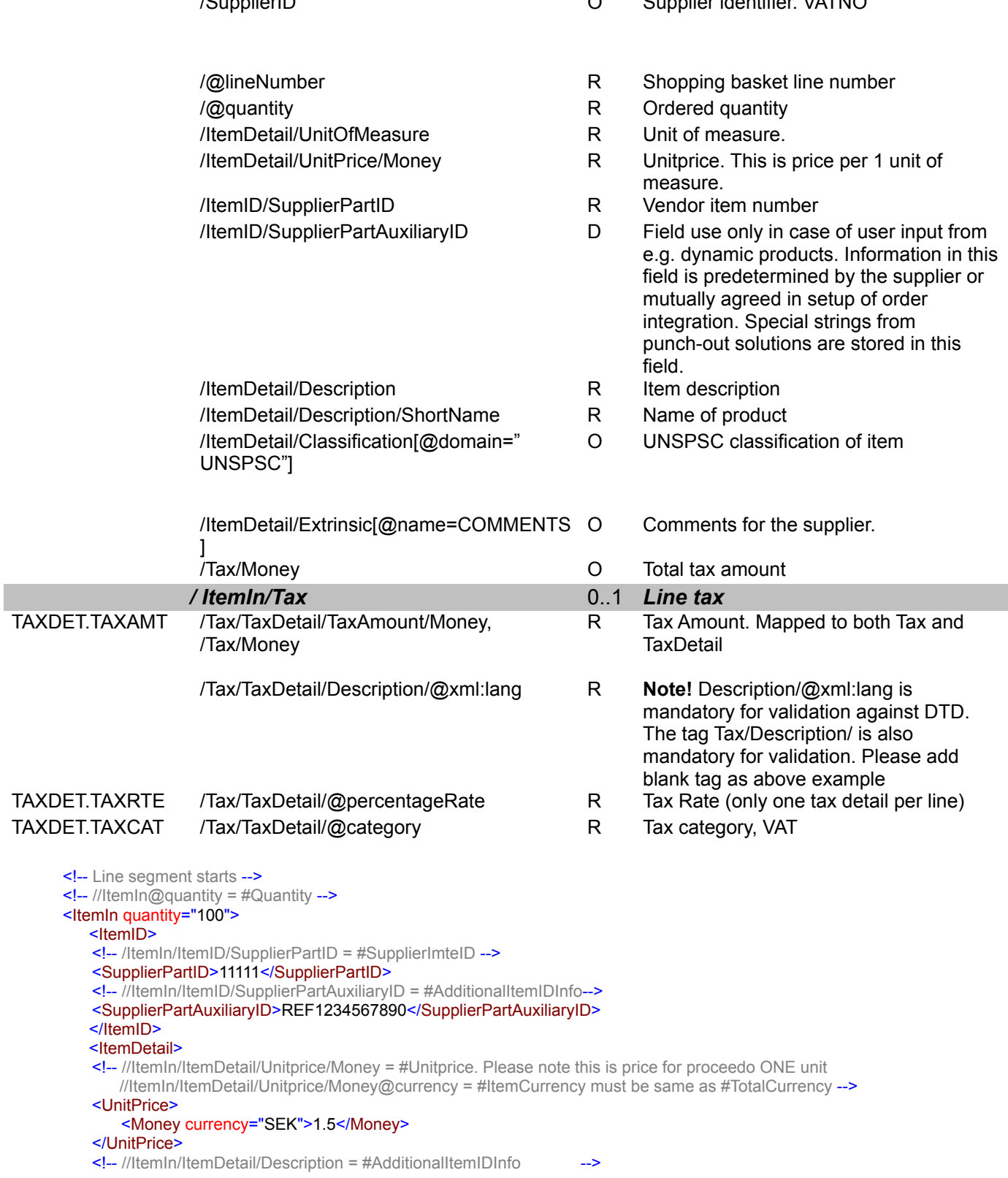

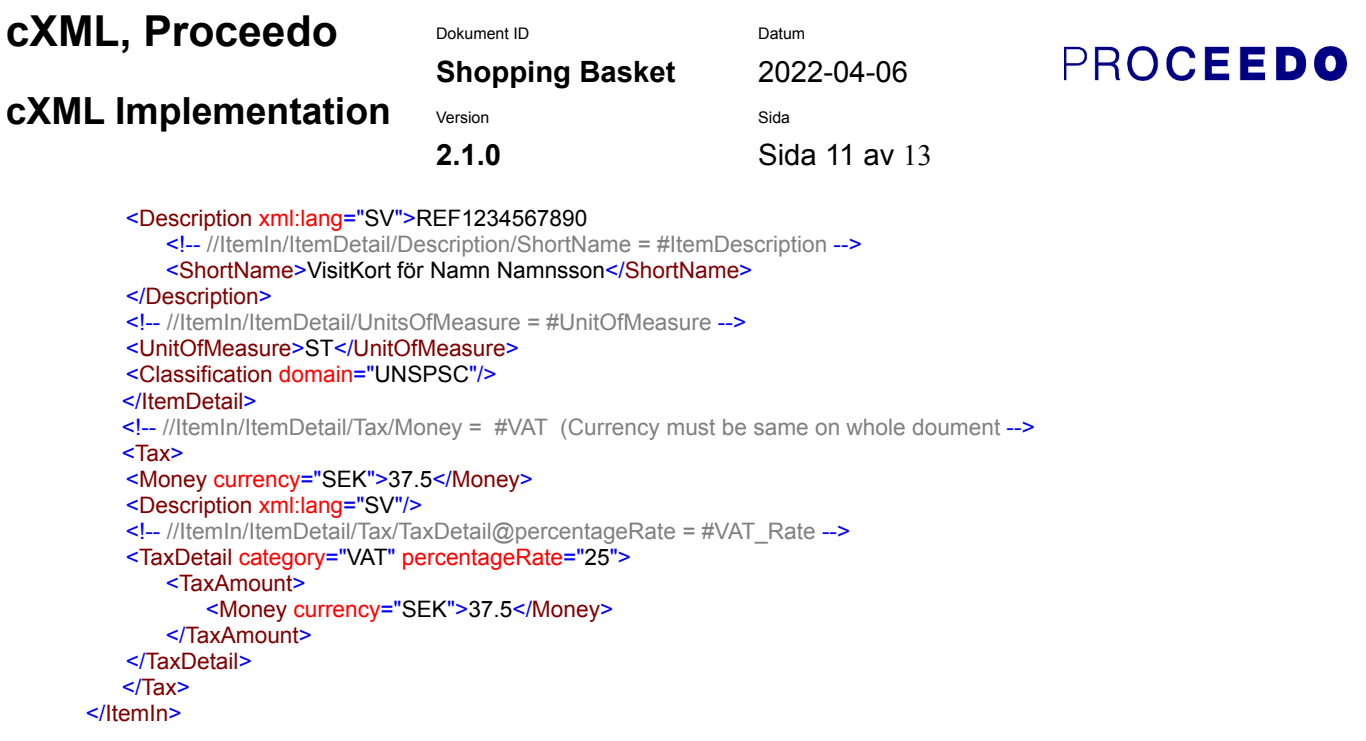

**Note!** Description/@xml:lang is mandatory for validation against DTD. The tag Tax/Description/ is also mandatory for validation. Please add blank tag as above example

<span id="page-12-0"></span>**cXML, Proceedo** Dokument ID Datum **PROCEEDO Shopping Basket** 2022-04-06 **cXML** Implementation version Sida **2.1.0** Sida 12 av 13 **Example Shopping Basket** <?xml version="1.0" encoding="ISO-8859-1"?> <!DOCTYPE cXML SYSTEM "http://xml.cXML.org/schemas/cXML/1.2.007/cXML.dtd"> <!--Proceedo Solutions PunchOut sample 1.0 using cXML--> <cXML payloadID="1043685120614" timestamp="2003-01-27T17:32:00+01:00" xml:lang="SV"> <!--payloadID: Used for communication as message ID. --> <Header> <!-- //From = #PROSUPPLIERNAME, #PROSUPPLIERID (values from parameters prosuppliername and prosupplierid enclosed at login) --> <From> <Credential domain="PROSUPPLIERNAME"> <Identity>Nassjotryckerier - demo - SAS</Identity> </Credential> <Credential domain="PROSUPPLIERID"> <Identity>1264</Identity> </Credential> </From>  $<sub>T</sub>$ </sub>  $\leftarrow$  //To = #BuyerID --> <Credential domain="VATNO"> <Identity>SE556599504901</Identity> </Credential> <!-- Name is used for follow-up and error management --> <Credential domain="NAME"> <Identity>Proceedo Solutions AB</Identity> </Credential>  $<$ /To $>$ <Sender>  $\leftarrow$  //Sender = #SupplierID --> <Credential domain="VATNO"> <Identity>SE012345678901</Identity> </Credential> <UserAgent/> </Sender> </Header> <Message> <PunchOutOrderMessage> <!-- //PunchOutOrderMessage/BuyerCookie = #BuyerCookie (value from parameter buyercookie enclosed at login) --> <BuyerCookie>proceedo.anders.jansson@sas.se</BuyerCookie> <PunchOutOrderMessageHeader operationAllowed="create"> <!-- //PunchOutOrderMessageHeader/Total/Money = #TotalAmount //PunchOutOrderMessageHeader/Total/Money@currency = #TotalCurrency --> <Total> <Money currency="SEK">450.00</Money> </Total> <!-- //PunchOutOrderMessageHeader/Tax/Money = #TotalVAT //PunchOutOrderMessageHeader/Tax/Money@currency = #TotalCurrency //PunchOutOrderMessageHeader/Tax/Description = 'VAT' --> <Tax> <Money currency="SEK">112.50</Money> <Description xml:lang="SV">VAT</Description> </Tax> </PunchOutOrderMessageHeader> <!-- Line segment starts -->  $\leq$  -- //ItemIn@quantity = #Quantity --> <ItemIn quantity="100"> <ItemID> <!-- /ItemIn/ItemID/SupplierPartID = #SupplierImteID --> <SupplierPartID>11111</SupplierPartID> <!-- //ItemIn/ItemID/SupplierPartAuxiliaryID = #AdditionalItemIDInfo--> <SupplierPartAuxiliaryID>REF1234567890</SupplierPartAuxiliaryID> </ItemID> <ItemDetail> <!-- //ItemIn/ItemDetail/Unitprice/Money = #Unitprice. Please note this is price for proceedo ONE unit

#### **cXML, Proceedo** Dokument ID Datum **PROCEEDO Shopping Basket** 2022-04-06 **cXML** Implementation Version Sida **2.1.0** Sida 13 av 13 //ItemIn/ItemDetail/Unitprice/Money@currency = #ItemCurrency must be same as #TotalCurrency --> <UnitPrice> <Money currency="SEK">1.5</Money> </UnitPrice> <!-- //ItemIn/ItemDetail/Description = #AdditionalItemIDInfo --> <Description xml:lang="SV">REF1234567890 <!-- //ItemIn/ItemDetail/Description/ShortName = #ItemDescription --> <ShortName>VisitKort för Namn Namnsson</ShortName> </Description> <!-- //ItemIn/ItemDetail/UnitsOfMeasure = #UnitOfMeasure --> <UnitOfMeasure>ST</UnitOfMeasure> <Classification domain="UNSPSC"/> </ItemDetail> <!-- //ItemIn/ItemDetail/Tax/Money = #VAT (Currency must be same on whole doument --> <Tax> <Money currency="SEK">37.5</Money> <Description xml:lang="SV">VAT</Description> <!-- //ItemIn/ItemDetail/Tax/TaxDetail@percentageRate = #VAT\_Rate --> <TaxDetail category="VAT" percentageRate="25"> <TaxAmount> <Money currency="SEK">37.5</Money> </TaxAmount> </TaxDetail> </Tax> </ItemIn> <ItemIn quantity="200"> <ItemID> <SupplierPartID>1234ER</SupplierPartID> </ItemID> <ItemDetail> <UnitPrice> <Money currency="SEK">1.5</Money> </UnitPrice> <Description xml:lang="SV">Visitkortshållare</Description> <UnitOfMeasure>ST</UnitOfMeasure> <Classification domain="UNSPSC"/> </ItemDetail> <Tax> <Money currency="SEK">75.0</Money> <Description xml:lang="SV">VAT</Description> <TaxDetail category="VAT" percentageRate="25"> <TaxAmount> <Money currency="SEK">75.0</Money> </TaxAmount> </TaxDetail> </Tax> </ItemIn> <!-- Line sgement ends --> </PunchOutOrderMessage> </Message> </cXML>